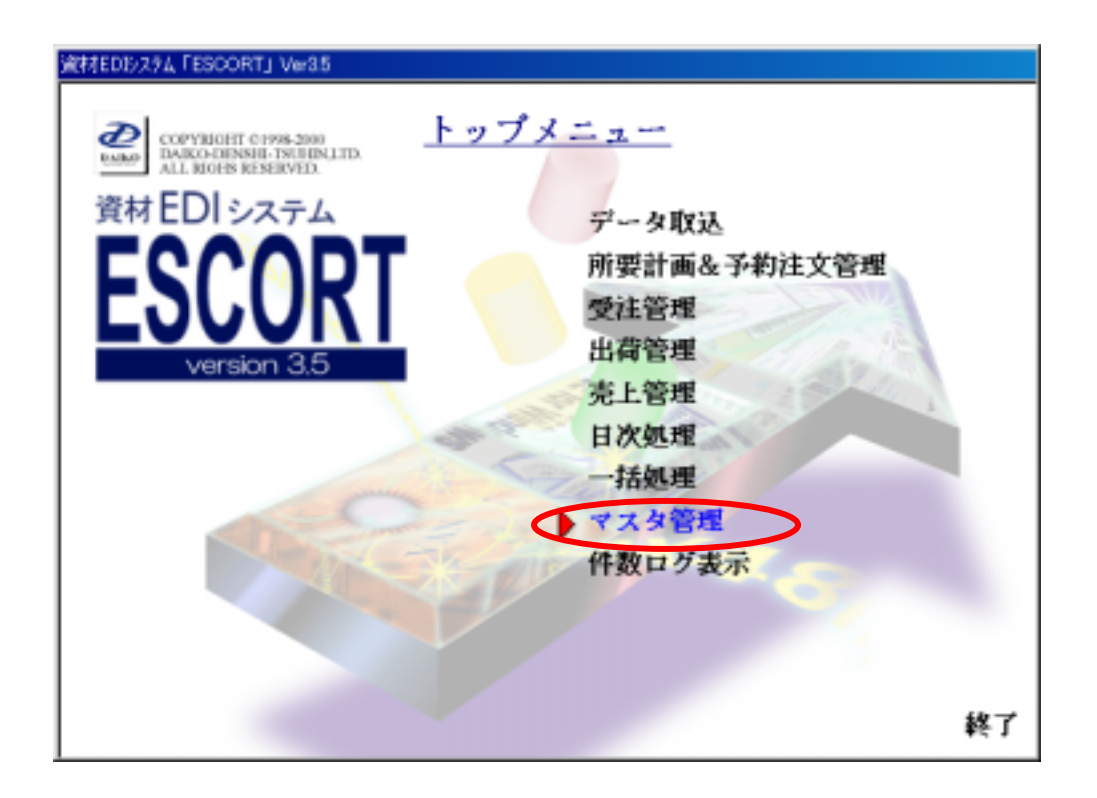

,,

 $\ddot{\phantom{a}}$ 

,,

 $\alpha$ 

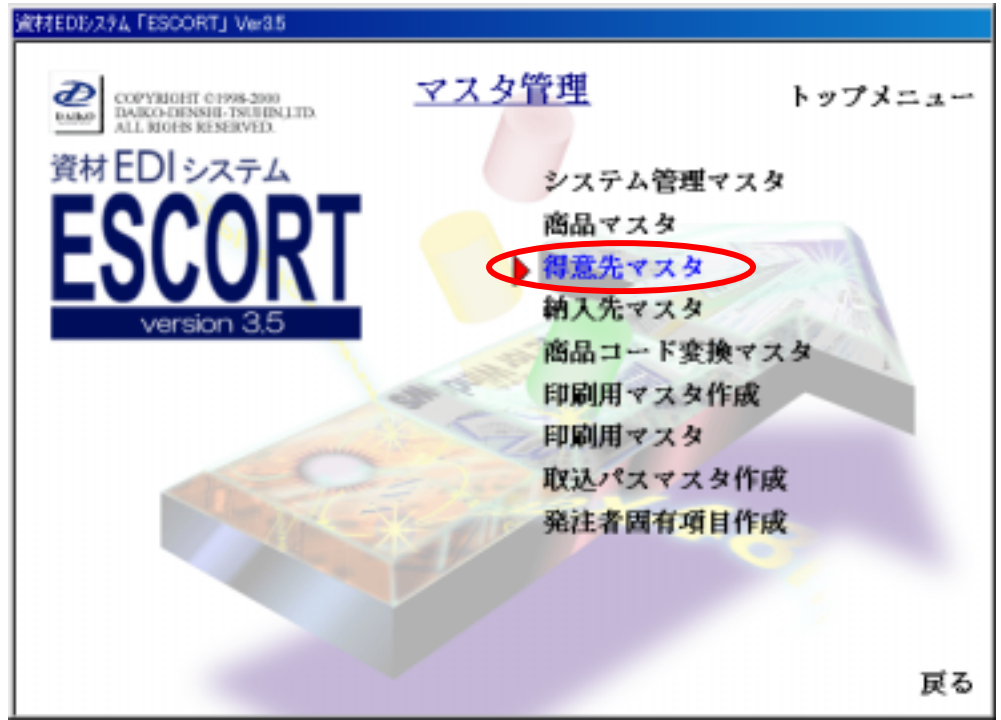

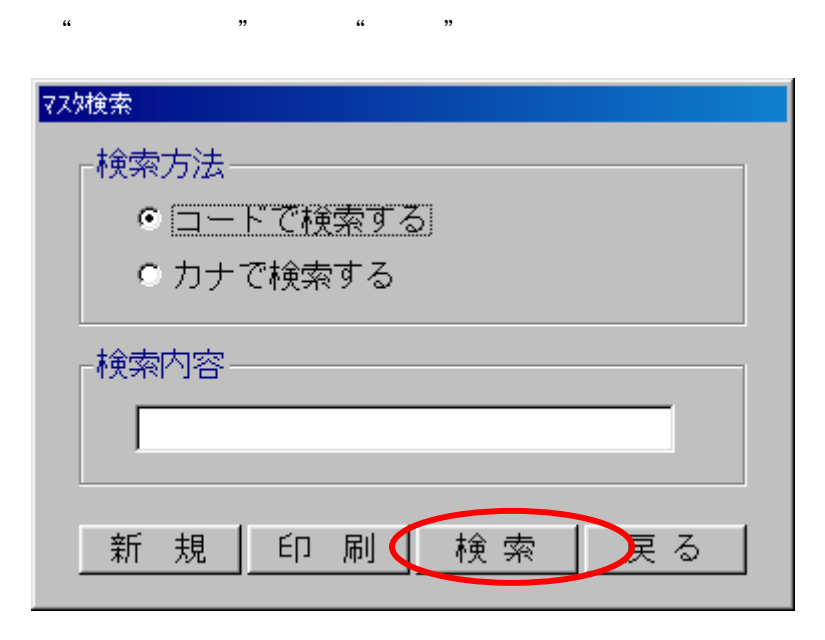

103120NE TFT  $\begin{array}{ccc} a & & & n \\ & & & \end{array}$ 

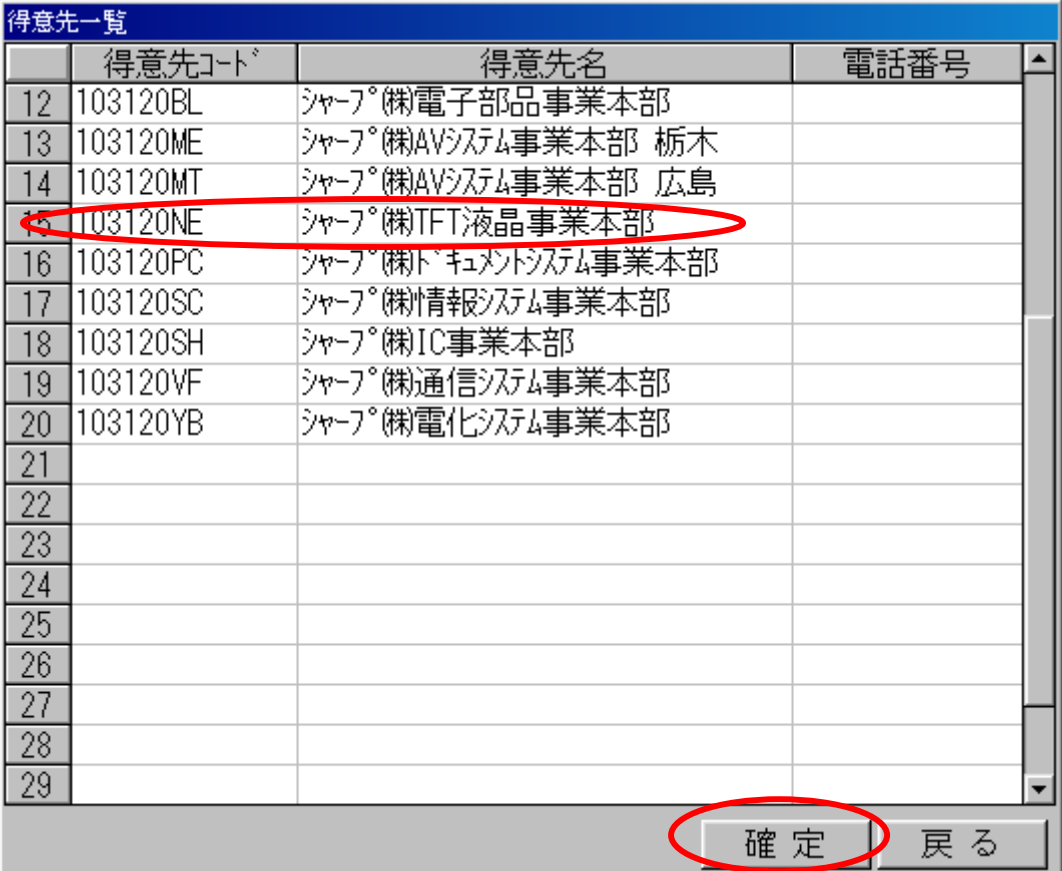

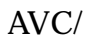

 $\alpha$   $\beta$   $\beta$   $\beta$ 

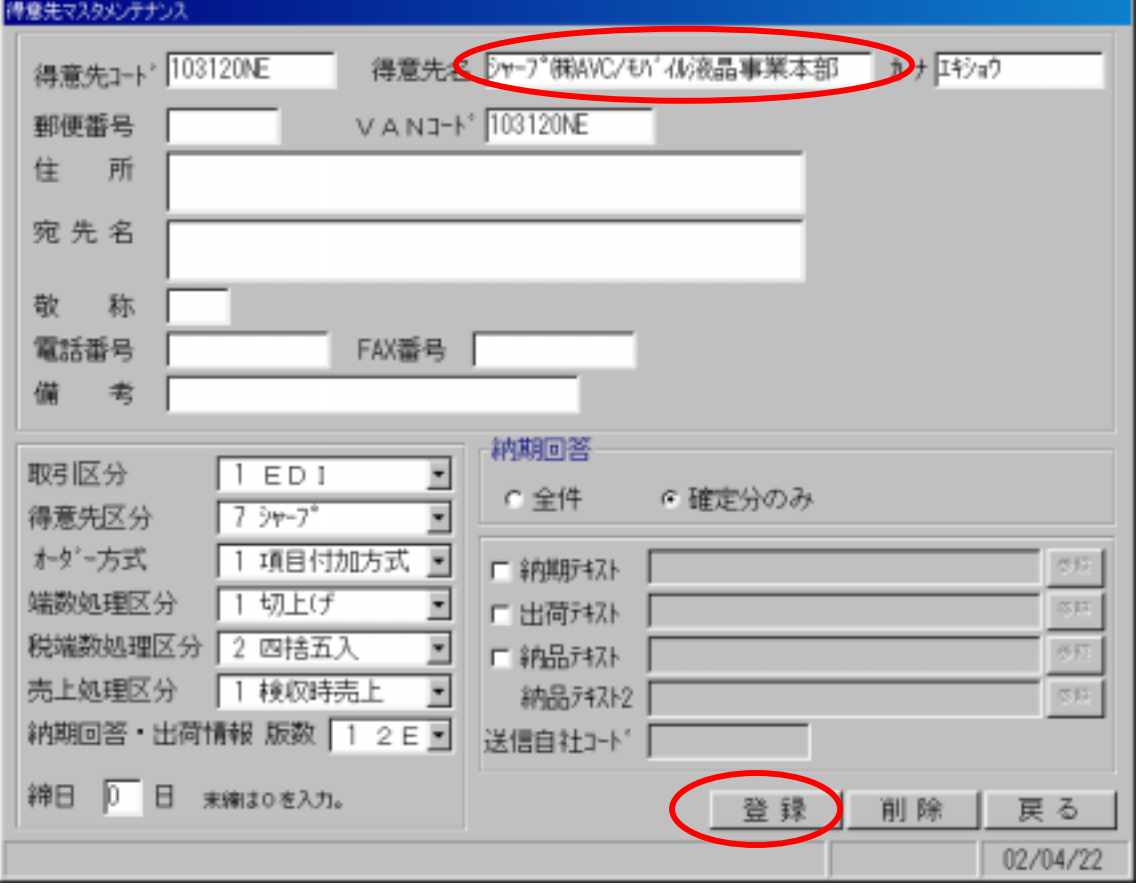

 $\mathcal{R}$ 

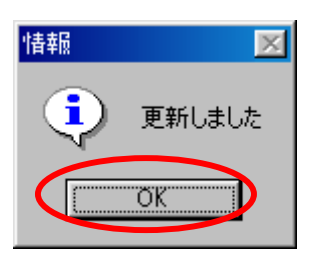

" OK"

"  $103120NE$  AVC/

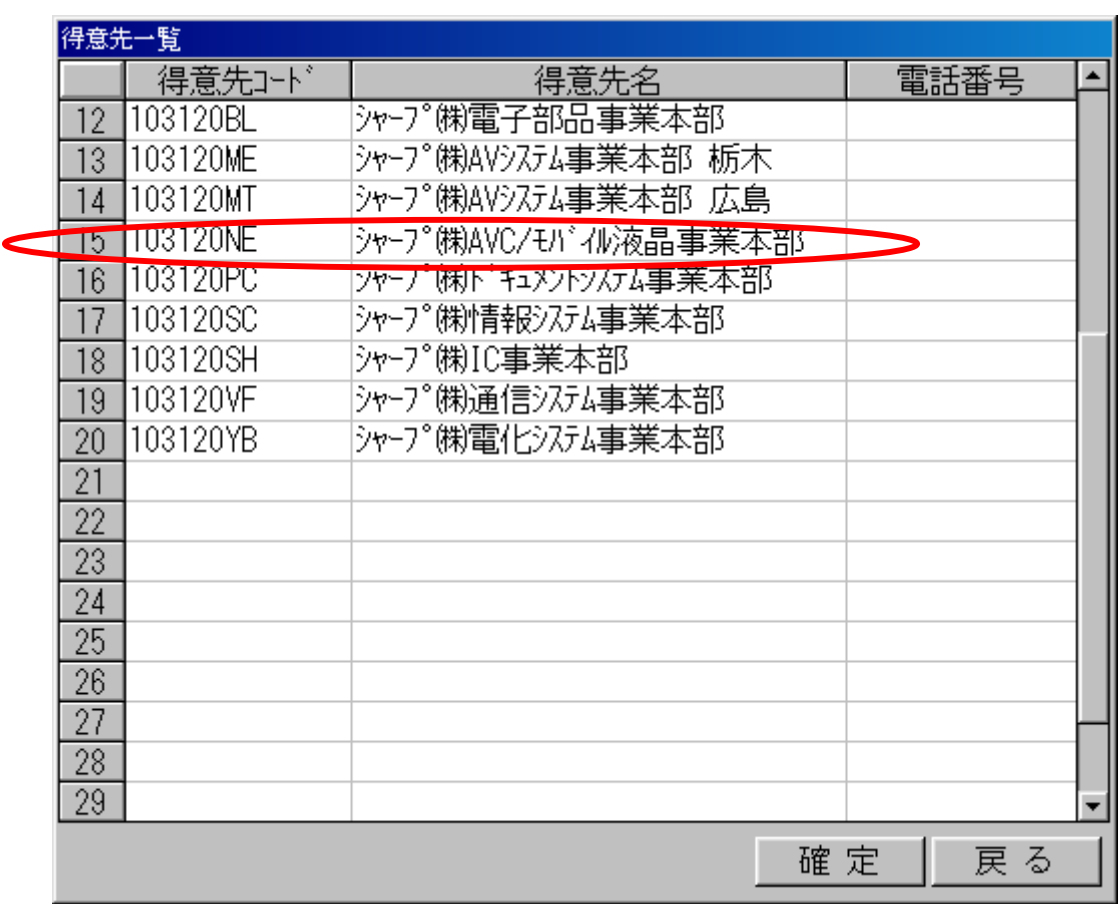

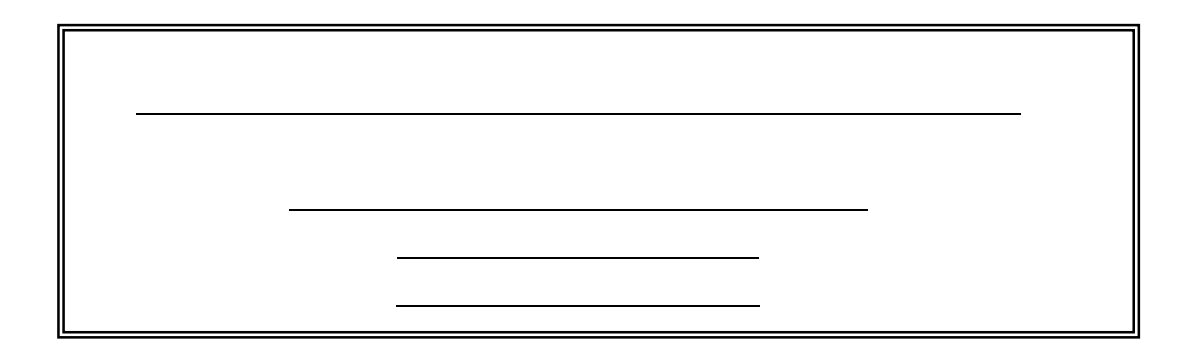